# **ReleaseTesting**

# Apache JDO Release Test Plan

This page describes the plan for testing the GA release of JDO 2.0.

#### Test Procedure

In testing the release candidate, follow these steps.

- 1. Download the latest official release candidate at the URL provided by the Release Manager.
- 2. Extract the files using [WinZip](#) or jar xf.
- 3. Follow the instructions in README.txt in the top level install directory.
- 4. Follow the instructions in the file [RunRules](#).html in the release directory jdo2-tck-2.0 to build and run the TCK against the reference implementation.
- 5. Configure JPOX as the IUT, then run the TCK against JPOX as the IUT.

#### Test Platforms

We plan to test the platforms listed here for the JDO 2.0 release.

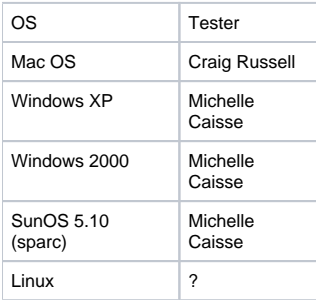

## Preliminary Test Results

This table lists results for routine testing of builds from the tester's workspace. These are not official test runs, but give a view of the error rate on the date of the test.

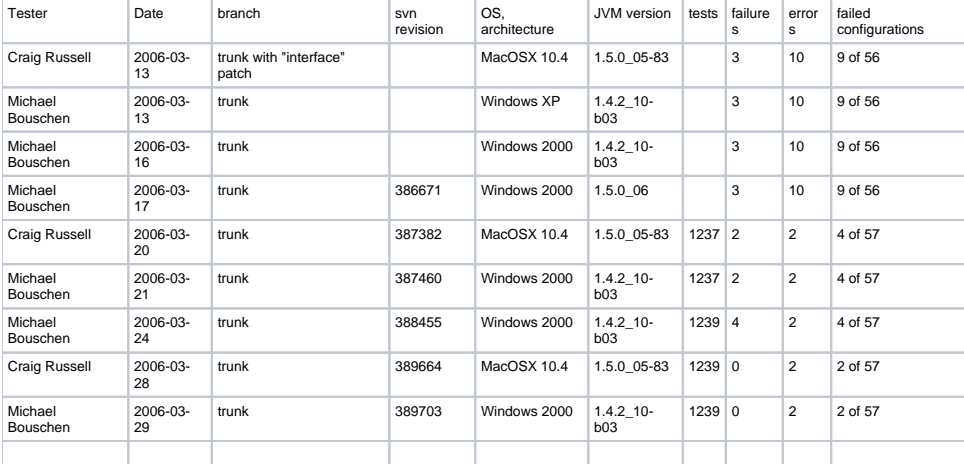

## Release Test Results

For each test run, please enter information in the table below describing the results of the test run.

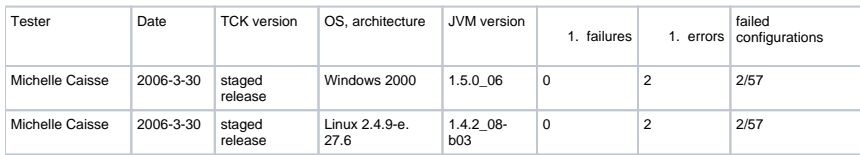

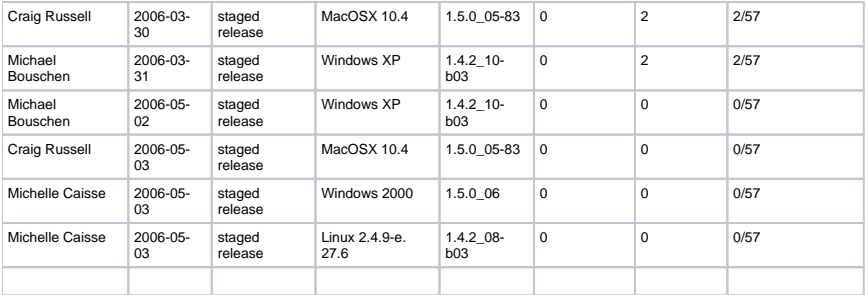